# **Project tool**

#### **On this page**

- [\\$project.getName\(\)](#page-0-0)
- [\\$project.getTitle\(\)](#page-0-1)
- [\\$project.getFileName\(\)](#page-0-2)
- [\\$project.getExtension\(\)](#page-0-3)
- [\\$project.getDirectory\(\)](#page-0-4)
- [\\$project.getVersionList\(\)](#page-1-0)
- [\\$project.getType\(\)](#page-1-1)
- [\\$project.getDiagrams\(\)](#page-1-2) • [\\$project.getDiagrams\(type\)](#page-1-3)
- [\\$project.getPresentationDiagrams\(\)](#page-2-0)
- [\\$project.getPresentationDiagrams\(type\)](#page-2-1)
- [\\$project.isRemote\(\)](#page-2-2)
- [\\$project.isDirty\(\)](#page-2-3)
- [\\$project.getElementByID\(id\)](#page-2-4)
- [\\$project.getAllElementId\(\)](#page-3-0)
- [\\$project.getXmiVersion\(\)](#page-3-1)
- [\\$project.getVersion\(\)](#page-3-2)
- [\\$project.getModel\(\)](#page-3-3)
- [\\$project.getPrimaryModel\(\)](#page-3-4)
- [\\$project.getAllModels\(\)](#page-3-5)
- [\\$project.getModuleList\(auxiliary\)](#page-4-0)
- [\\$project.getSharedModule\(module\)](#page-4-1)
- [\\$project.getServerModule\(auxiliary\)](#page-4-2)
- [\\$project.getLocalModule\(auxiliary\)](#page-4-3)
- [\\$project.getAuxiliaryResource\(\)](#page-4-4)

\$project is a project reference enabling a template to return the project information.

## <span id="page-0-0"></span>**\$project.getName()**

Returns a project name.

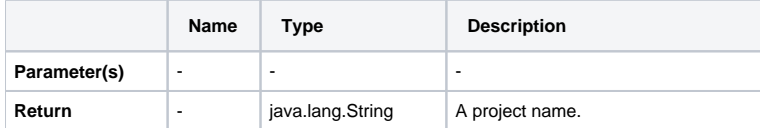

## <span id="page-0-1"></span>**\$project.getTitle()**

Gets a project title.

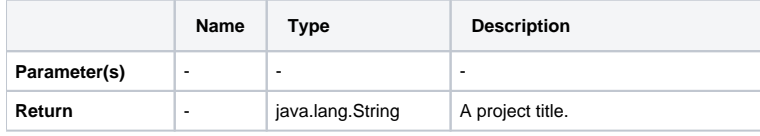

## <span id="page-0-2"></span>**\$project.getFileName()**

Gets a project filename.

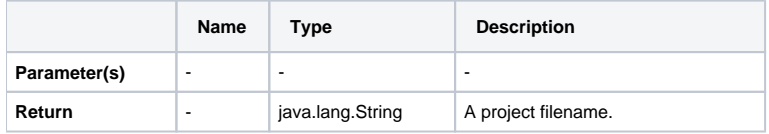

## <span id="page-0-3"></span>**\$project.getExtension()**

Gets a project filename extension.

<span id="page-0-4"></span>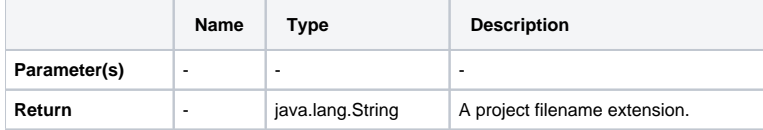

## **\$project.getDirectory()**

Get a project directory name.

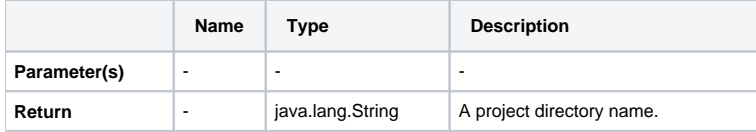

## <span id="page-1-0"></span>**\$project.getVersionList()**

Returns a list of version information from an open Server project.

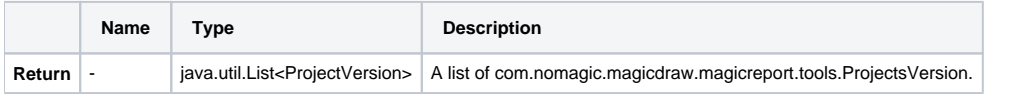

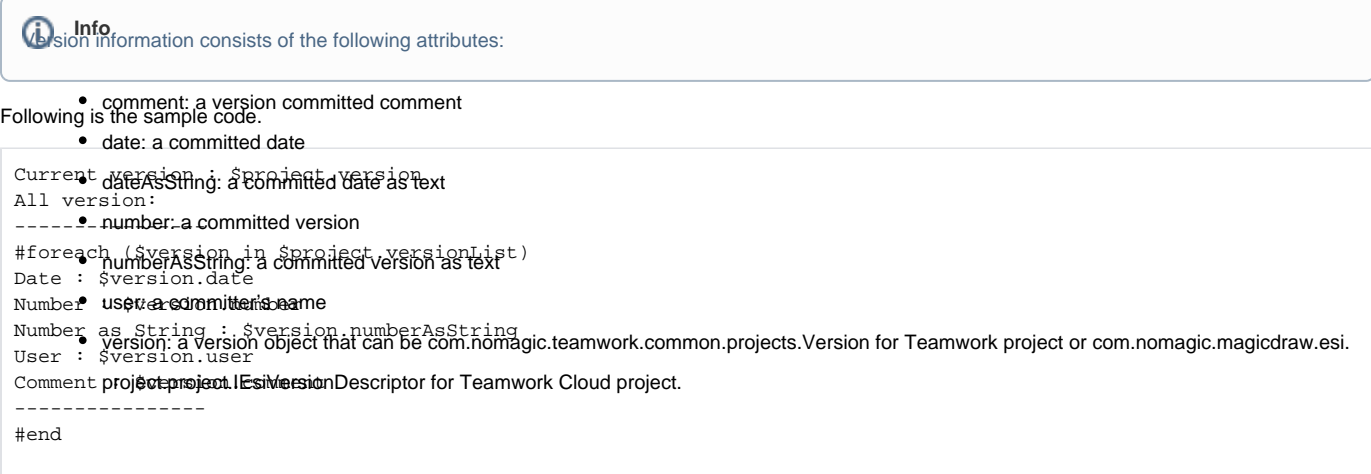

#### <span id="page-1-1"></span>**\$project.getType()**

Returns a file type. A file type is one of the following values:

- $\bullet$  0 UNDEF
- 2 XML\_NATIVE
- 3 UNSIYS\_XMI

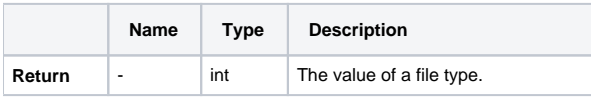

#### <span id="page-1-2"></span>**\$project.getDiagrams()**

Returns all existing diagrams stored in a particular project, including diagrams in auxiliary resources.

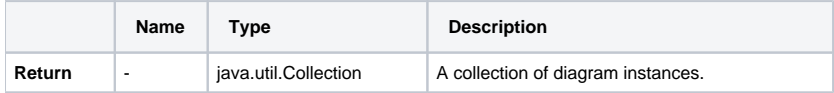

**\$project.getDiagrams() returns all the diagrams in the selected scope, including diagrams in auxiliary resources.** 

#### <span id="page-1-3"></span>**\$project.getDiagrams(type)**

Returns existing diagrams of a given type stored in a particular project.

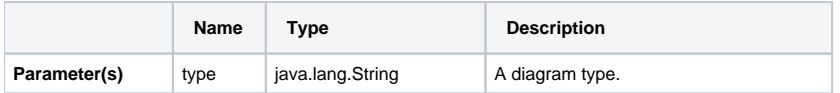

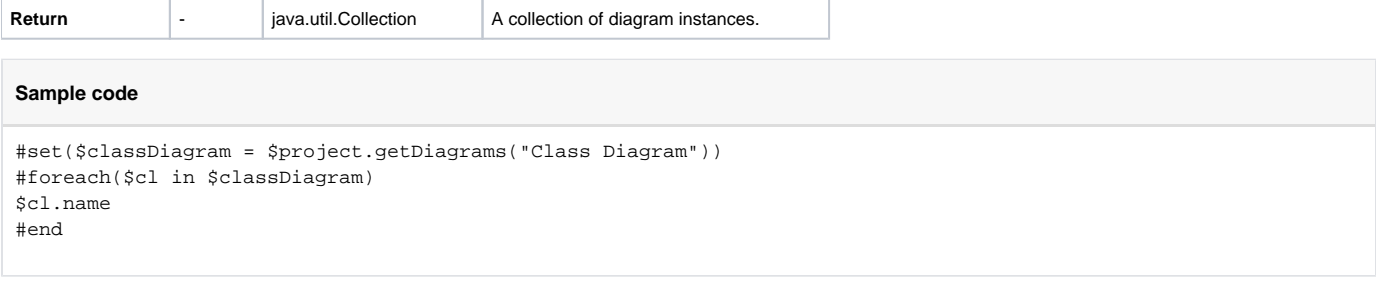

"Class Diagram" is a diagram type

#### <span id="page-2-0"></span>**\$project.getPresentationDiagrams()**

Returns all existing presentation diagrams stored in a particular project.

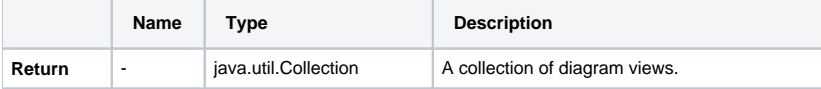

## <span id="page-2-1"></span>**\$project.getPresentationDiagrams(type)**

Returns all existing presentation diagrams of a given type stored in a particular project.

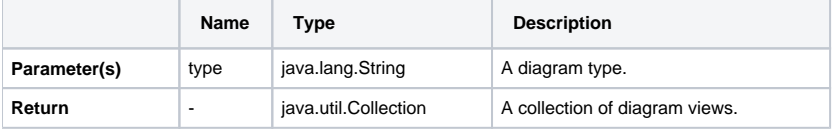

# **Sample code** #set(\$classDiagram = \$project.getPresentationDiagrams("Class Diagram")) #foreach(\$cl in \$classDiagram) \$cl.name #end

"Class Diagram" is a diagram type.

## <span id="page-2-2"></span>**\$project.isRemote()**

Returns the remote or non-remote state of a project.

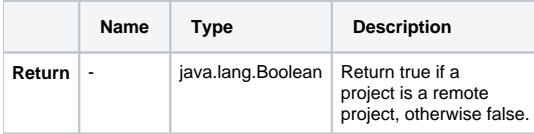

## <span id="page-2-3"></span>**\$project.isDirty()**

Returns true if that particular project was modified after it had been saved or loaded.

<span id="page-2-4"></span>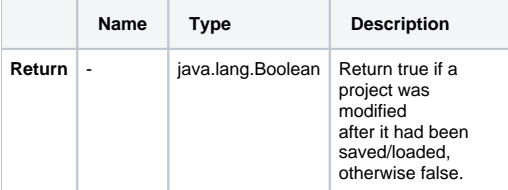

## **\$project.getElementByID(id)**

Returns an element with a given ID.

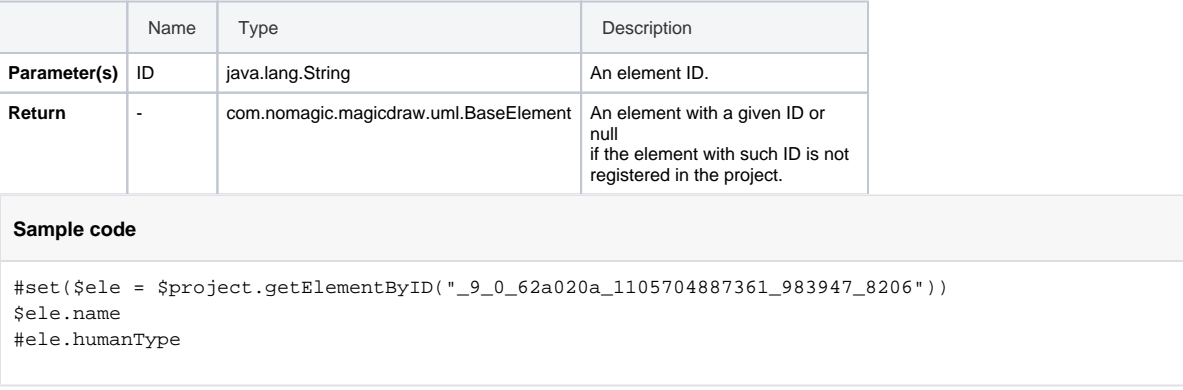

"\_9\_0\_62a020a\_1105704887361\_983947\_8206" is the element's ID number.

#### <span id="page-3-0"></span>**\$project.getAllElementId()**

Returns a collection of all element IDs in a project.

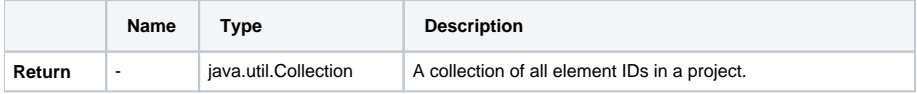

## <span id="page-3-1"></span>**\$project.getXmiVersion()**

Returns the XMI version of a project.

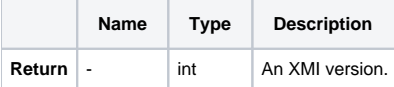

## <span id="page-3-2"></span>**\$project.getVersion()**

Return a project version number.

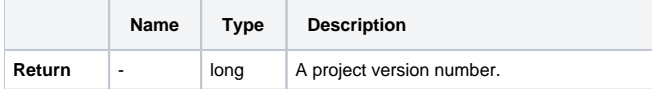

#### <span id="page-3-3"></span>**\$project.getModel()**

Returns a model (the root container of all model structures).

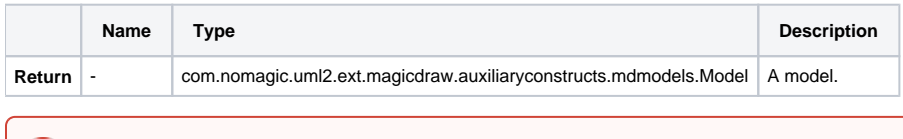

**\$project.getModel()** is deprecated since MagicDraw 18.2, please use **\$project.getPrimaryModel()** instead

## <span id="page-3-4"></span>**\$project.getPrimaryModel()**

Returns the primary (main) model of the project (not including the ones from modules (attached projects)).

<span id="page-3-5"></span>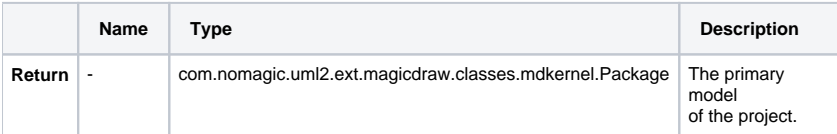

#### **\$project.getAllModels()**

Returns a list of models in the project (the primary model of the project and all the models of the modules(attached projects)).

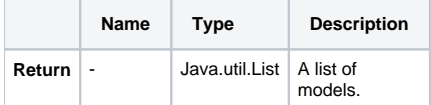

#### <span id="page-4-0"></span>**\$project.getModuleList(auxiliary)**

Returns a list of used server and local modules from a server project.

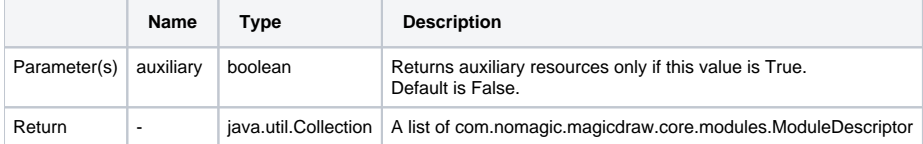

#### <span id="page-4-1"></span>**\$project.getSharedModule(module)**

Returns a list of shared modules from a specified module.

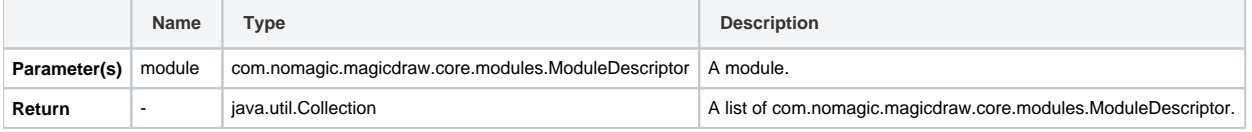

#### <span id="page-4-2"></span>**\$project.getServerModule(auxiliary)**

This function returns the list of used server modules as well as auxiliary resources.

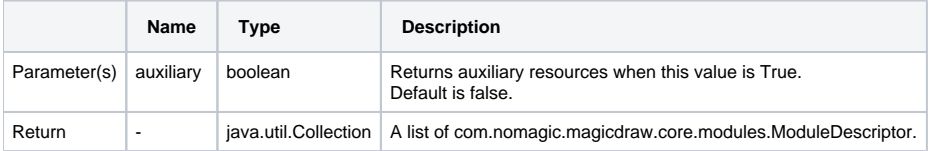

#### <span id="page-4-3"></span>**\$project.getLocalModule(auxiliary)**

This function returns a list of used local modules as well as auxiliary resources.

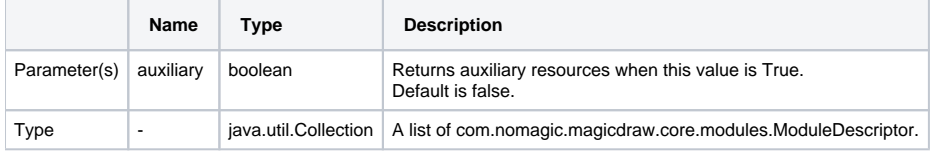

## <span id="page-4-4"></span>**\$project.getAuxiliaryResource()**

This function returns a list of auxiliary resources.

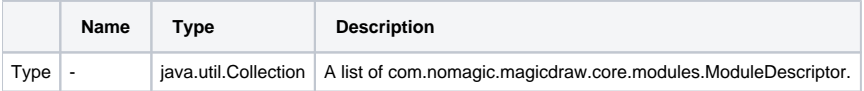

#### **Sample code**

#foreach (\$module in \$project.getModuleList()) name : \$module.representationString description : \$module.description description : \$module.description version : \$module.version required version : \$module.requiredVersion shared module  $\qquad \qquad :$ #foreach (\$child in \$project.getSharedModule(\$module)) - \$child.representationString #end #end

• \$module is the module from Teamwork Server.